## Panasonic FP7 Series TCP

#### **HMI Factory Setting:**

Controller IP Address: 192.168.0.1

Controller COM Port: 9094

Controller Station Number: 238

Control Area / Status Area: DTO/DT10

#### Connection

Standard Jumper Cable / Network Cable without jumper (Auto-detected by HMI)

### **Definition of PLC Read/Write Address**

# a. Registers

| Туре                  | Format            | Read/Write Range              | Data Length | Note             |
|-----------------------|-------------------|-------------------------------|-------------|------------------|
| Туре                  | Word No. (n)      | Read/ Write Range             | Data Length | Note             |
| Internal Relay        | WRn               | WR0 – WR2047,                 | Word        | C4. <sup>M</sup> |
| Link Relay            | WLn               | WL0 - WL1023                  | Word        |                  |
| External Input Relay  | WXn               | <b>WX</b> 0 – <b>WX</b> 511   | Word        | $CV_{N}$         |
| External Output Relay | WYn               | <b>WY</b> 0 – <b>WY</b> 511   | Word        |                  |
| Data Register         | DTn               | DT0 - DT999423                | Word        | C4. <sup>M</sup> |
| Special Data Register | 7                 | <b>SD</b> 0 <b>-SD</b> 39     | Word        |                  |
|                       | SDn               | <b>SD</b> 50 <b>-SD</b> 85    | Word        | C1. <sup>M</sup> |
|                       |                   | <b>SD</b> 100 <b>-SD</b> 115  | Word        |                  |
|                       | . C1 <sup>M</sup> | <b>SD</b> 120 - <b>SD</b> 125 | Word        | C1. <sup>M</sup> |
| Link Data Register    | <b>LD</b> n       | LD0 - LD16383                 | Word        |                  |
| Timer Setting Value   | <b>TS</b> n       | TS0 - TS4095                  | Double Word | C7. <sup>3</sup> |
| Timer Elapsed Value   | TEn               | TE0 - TE4095                  | Double Word |                  |
| Counter Setting Value | CSn               | <b>CS</b> 0 – <b>CS</b> 4095  | Double Word | C7.37            |
| Counter Elapsed Value | CEn               | CE0 - CE4095                  | Double Word |                  |

#### b. Contacts

|                                                               | Format                                      |                   | . 5.6    |
|---------------------------------------------------------------|---------------------------------------------|-------------------|----------|
| Туре                                                          | Slot No. (s)<br>Word No. (n)<br>Bit No. (b) | Read/Write Range  | Note     |
| Internal Relay                                                | Rnb                                         | R00 – R2047F      |          |
| ar C <sup>A, ir</sup> ar C <sup>A, ir</sup> ar C <sup>A</sup> | 1 31 C1 it                                  | SROO – SR3F       | / C/ ;// |
| Special Internal Relay                                        | <b>SR</b> nb                                | SR100 – SR259     |          |
| 21 C1 iii 21 C1 iii 21 C1                                     | 1 5/ C/ XI                                  | SR1000 – SR1499   | C/ ;/(   |
| Link Relay                                                    | Lnb                                         | Ln00 – Ln1023F    |          |
| External Input Relay                                          | Xnb                                         | Xn00 – Xn511F     | /C/://   |
| External Output Relay                                         | Ynb                                         | Yn00 – Yn511F     |          |
| Direct Input                                                  | INs.nb                                      | IN1.00 – IN64.62F | /C/://   |
| Direct Output                                                 | <b>OT</b> s.nb                              | OT1.00 - OT64.62F |          |
| Pulse Relay                                                   | Pnb                                         | P00 – P255F       | (C/)(    |
| Error Notification Relay                                      | <b>E</b> b                                  | E0 – E4095        |          |
| Timer Flag Contact                                            | Tb                                          | T0 – T3071        | /C/;//   |
| Counter Flag Contact                                          | Cb                                          | C0 - C3071        |          |

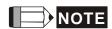

1) PLC default setting is 238. It supports the external device connections of all station number. To change the setting, PLC supports station number range from 0 to 99. For more detail on PLC station number, please refer to PLC user manual.